# Model Driven Code Optimization - I: Roofline Model

### **Piyush Sao**

Computer Science & Mathematics Division, ORNL With inputs from Rich Vuduc (GT), Jee Choi (UOregon), Aparna Chandramowlisharan (UCI) Sam Williams (LBNL)

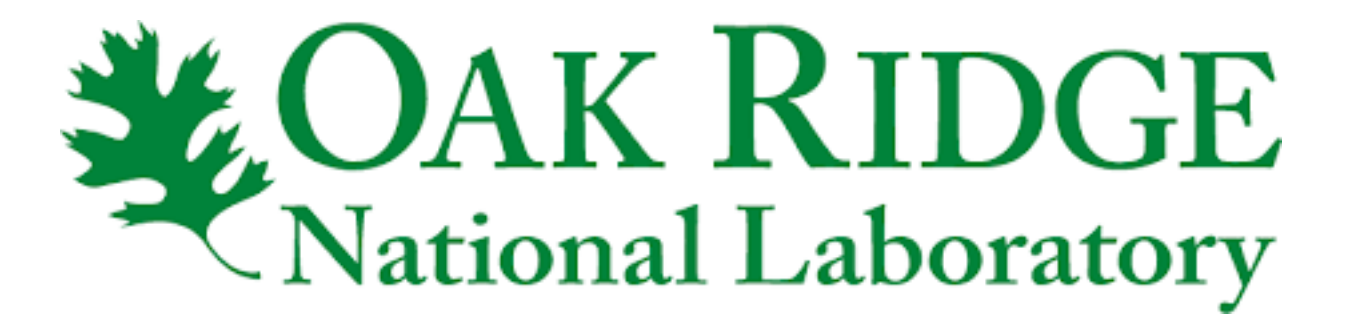

### **GEMV Benchmark**

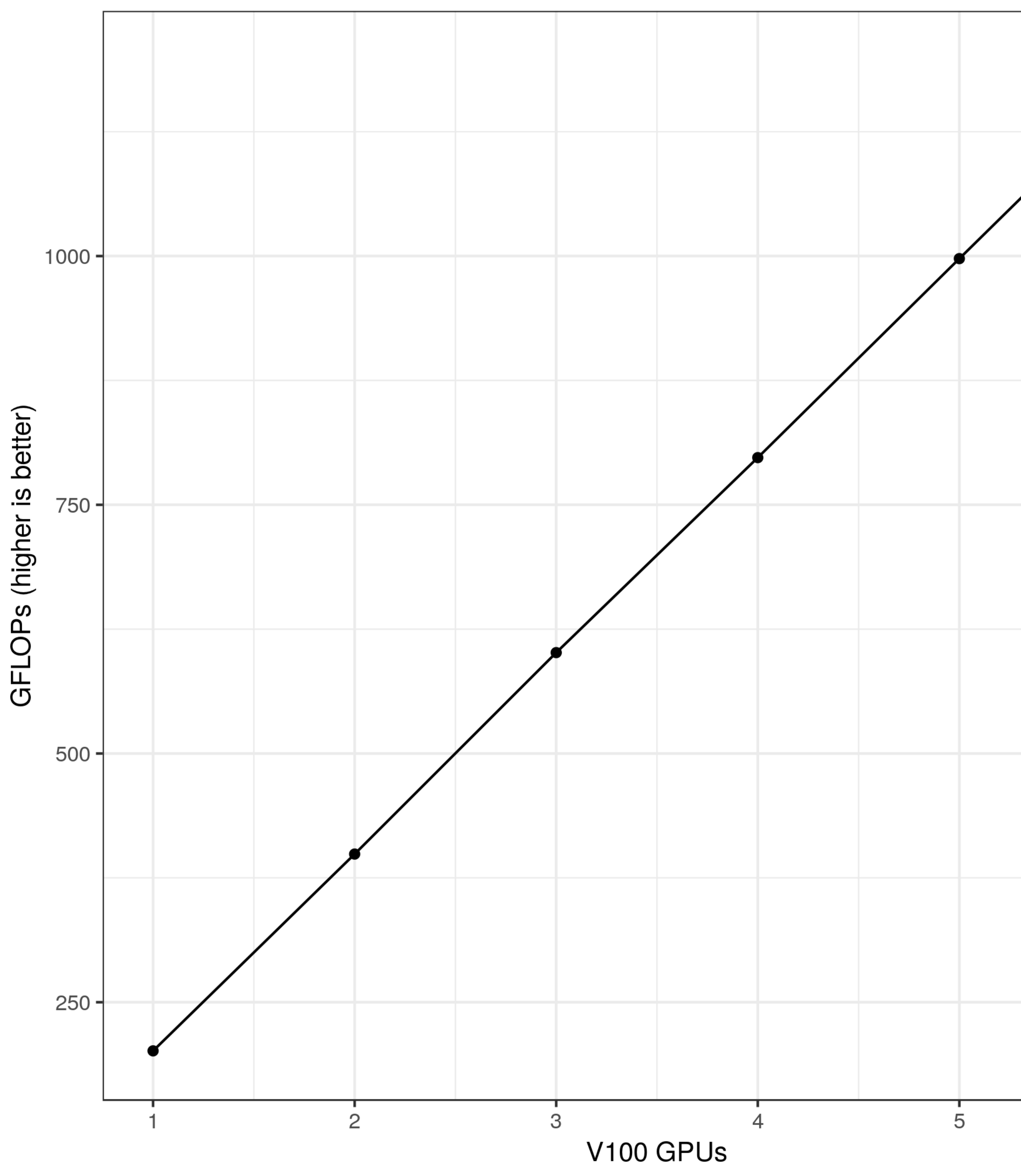

# **GeMV on a Summit Node**

- Double Precision Peak Per V100 is **<sup>7</sup>** TF/sec **for the U.S. of Continent in the INSTERNATION**<br>**For the Precision Peak Per V100**
- But my friend is seeing only *200 GF/ sec* GPU?  $\bullet$

**for** (int i=0; i<n; i++) { **for** (int j=0; j<n; j++) {  $C[i] += A[i][j]*B[j]$ 

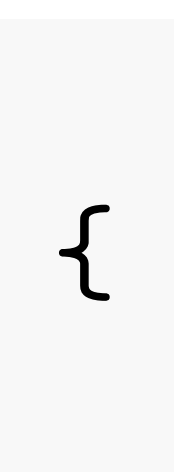

# **How do I make my code run faster?**

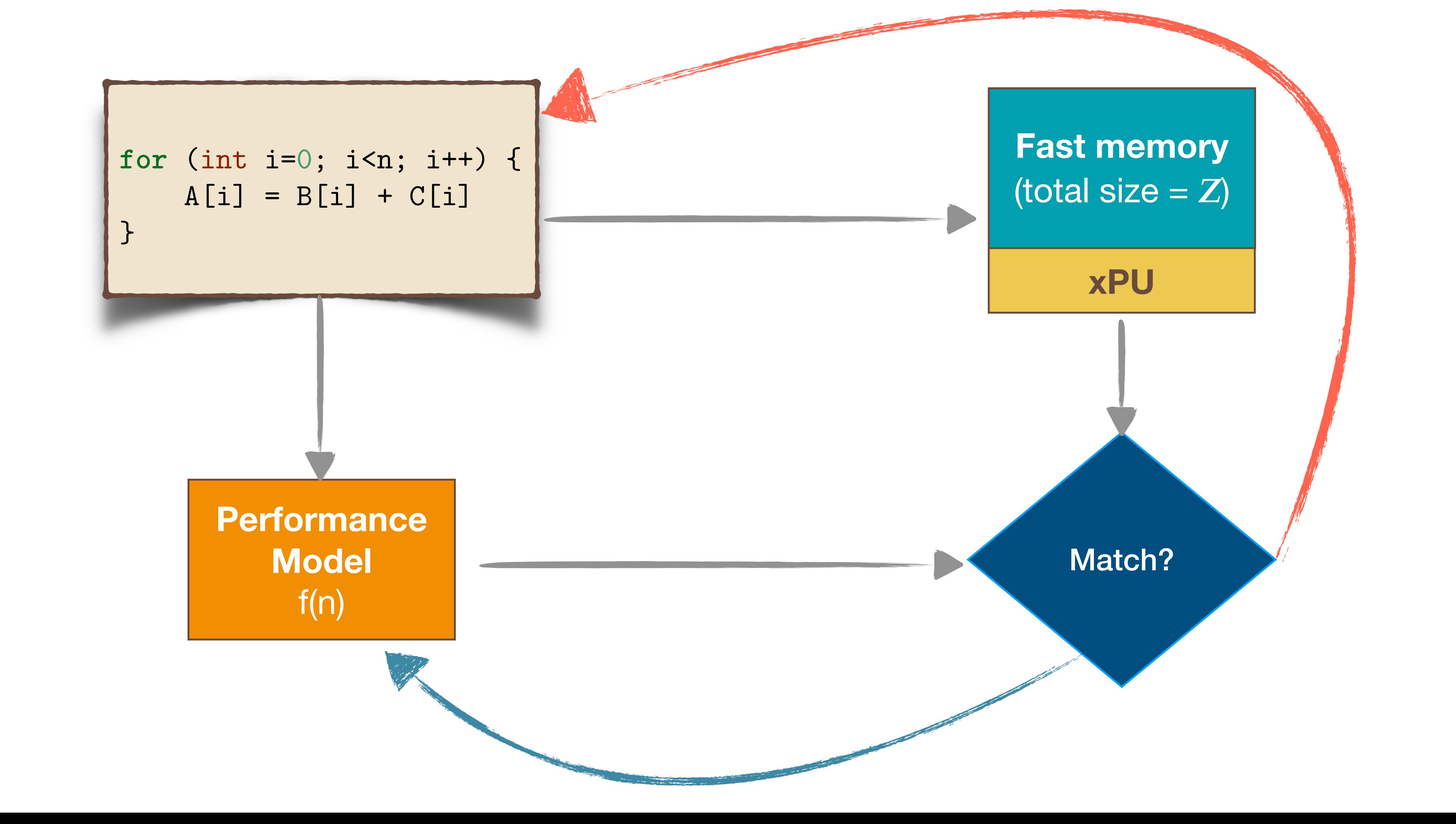

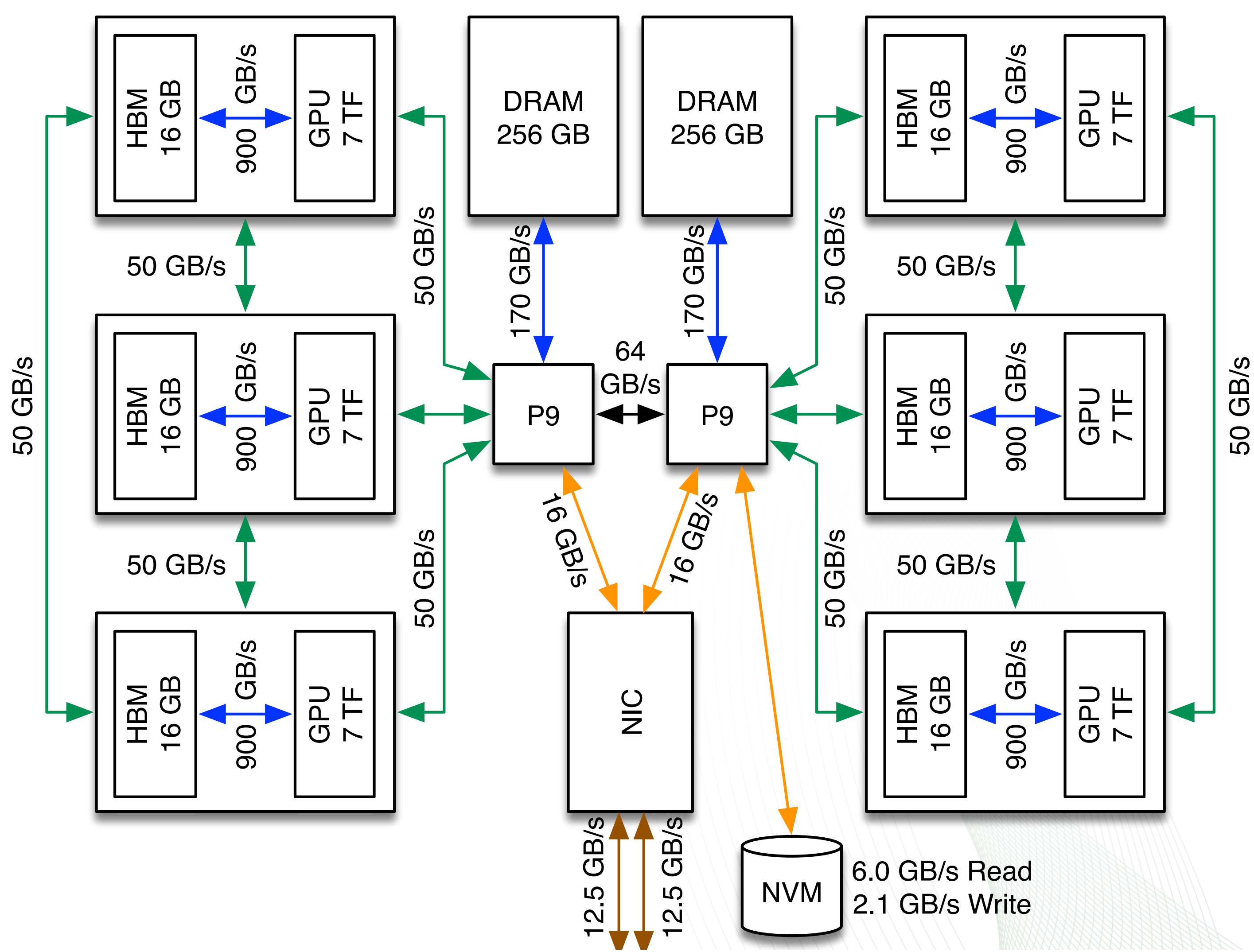

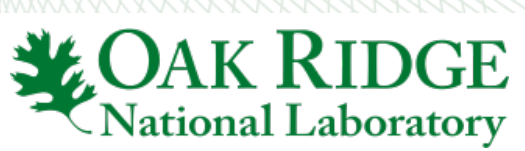

### **Fast Code**

- Mapping code to architecture
- Fat nodes  $=$  too many architectural features and parameters

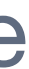

# **Performance Modeling is Hard**

# **Goals Of Roofline Model**

- **•** A graphical aid that provides : realistic expectations of performance and productivity
	- Show inherent hardware limitations for a given kernel **Partitions of the Show in** expected performance into three optimization regions of  $\mathcal{G}$ 
		- Show potential benefit and priority of optimizations **Compute Strategies** Compute+Memory
			- Focused on: rates and efficiencies (GF/s, % of peak)

# **Roofline Model Roofline model for Opteron**

flop:DRAM byte ratio

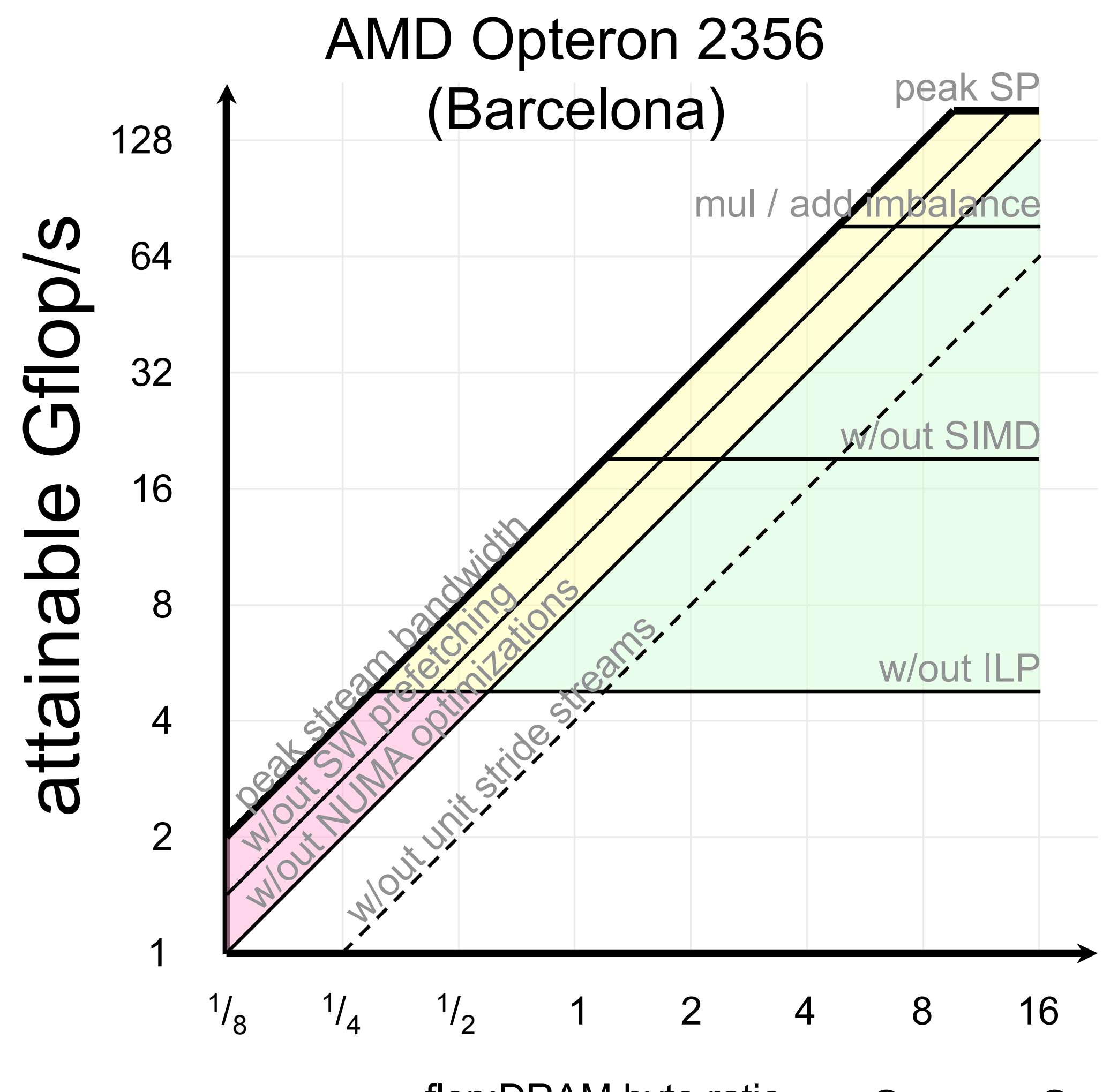

# **Three Principle Components**

- Computation: measured in GF/sec, GTEPS
- Communication: GB/sec
- Locality: Cache Size, Data Reuse

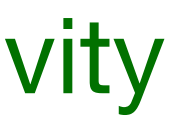

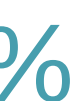

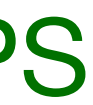

**Source: Sam Williams (LBNL)**

# $W \equiv # (fl)$ ops  $Q \equiv #$  mem. ops (mops)  $= Q(Z)$

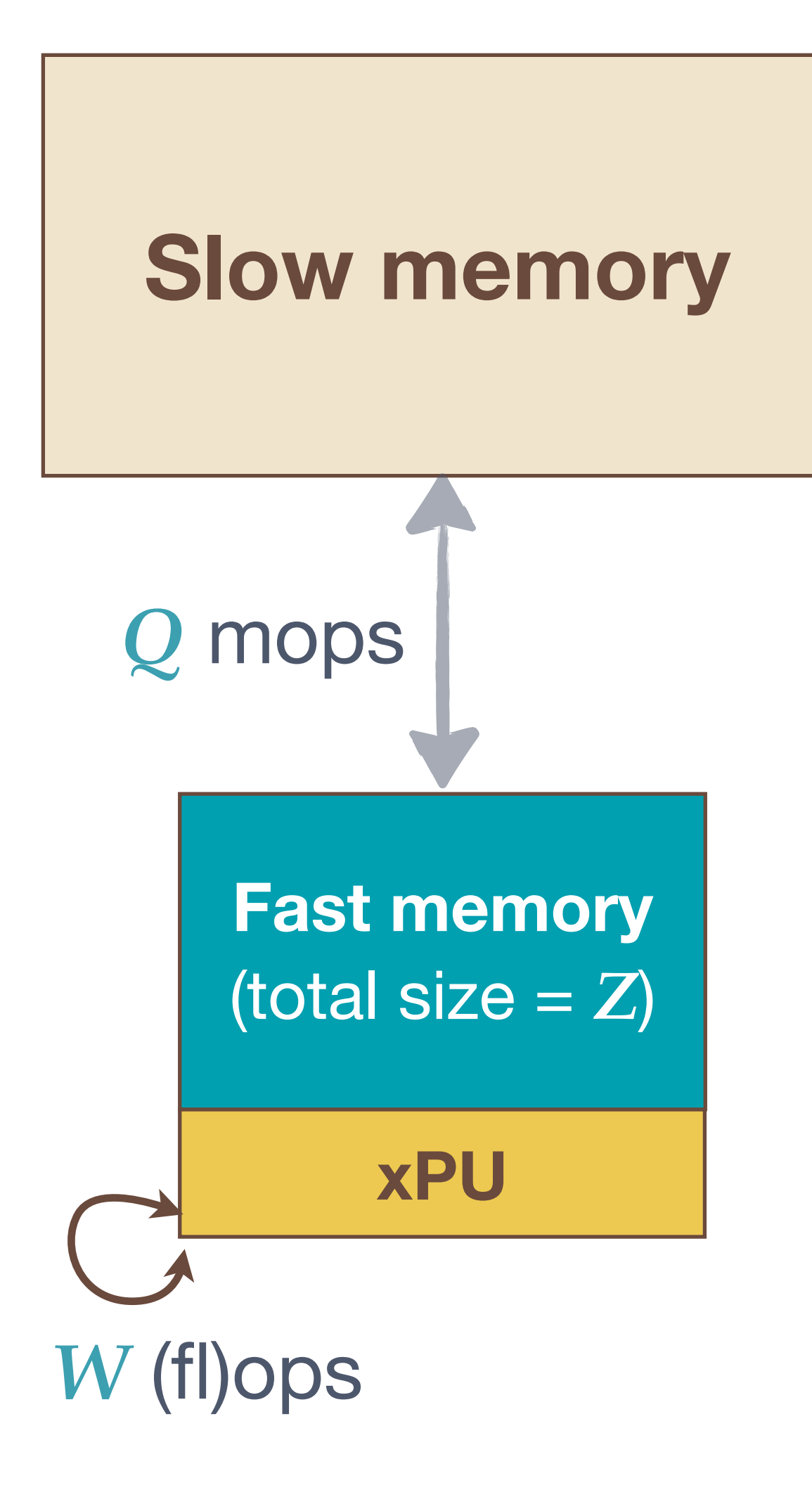

# $T = \max(W \tau_{\text{flop}}, Q \tau_{\text{mem}})$

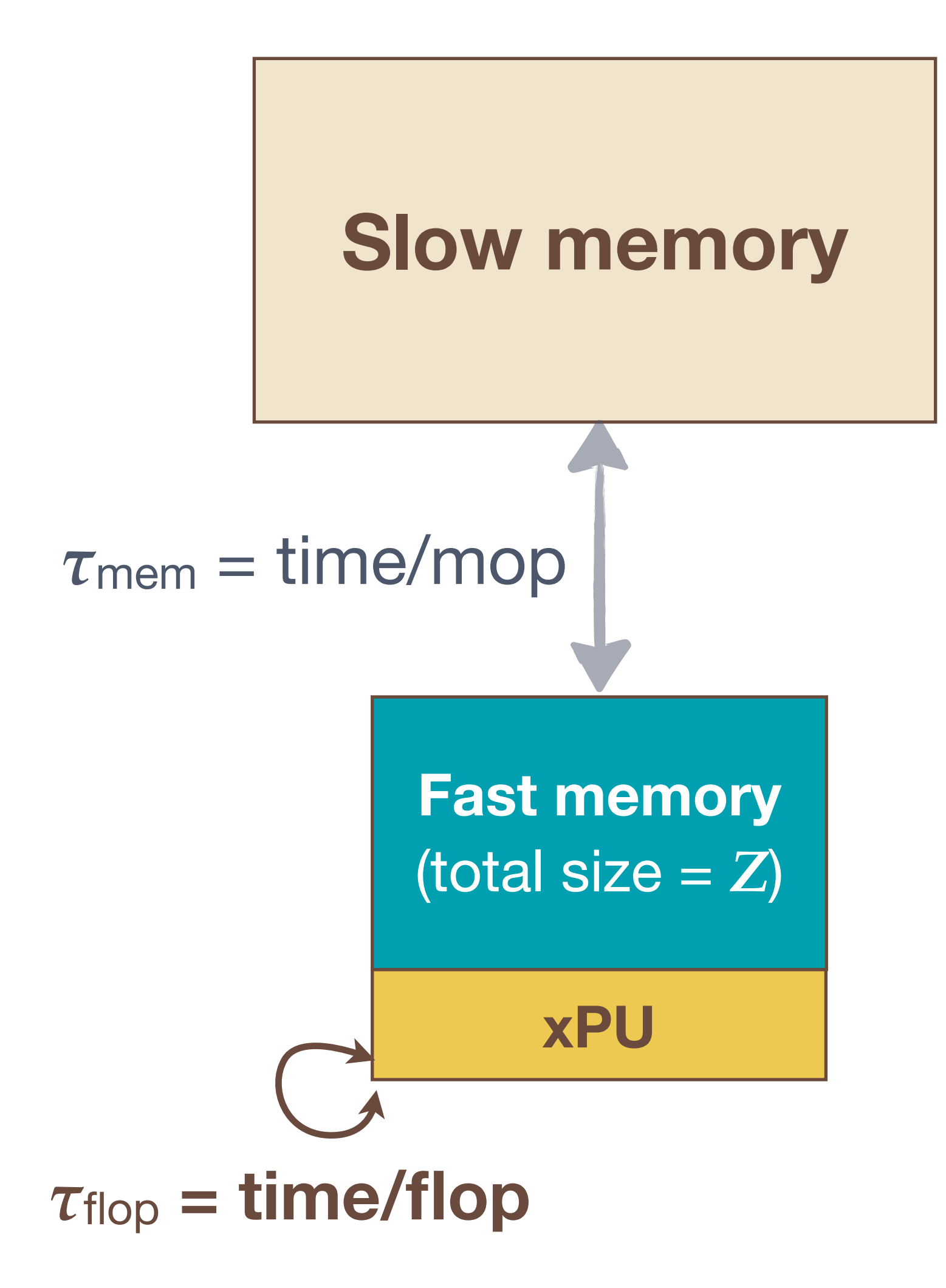

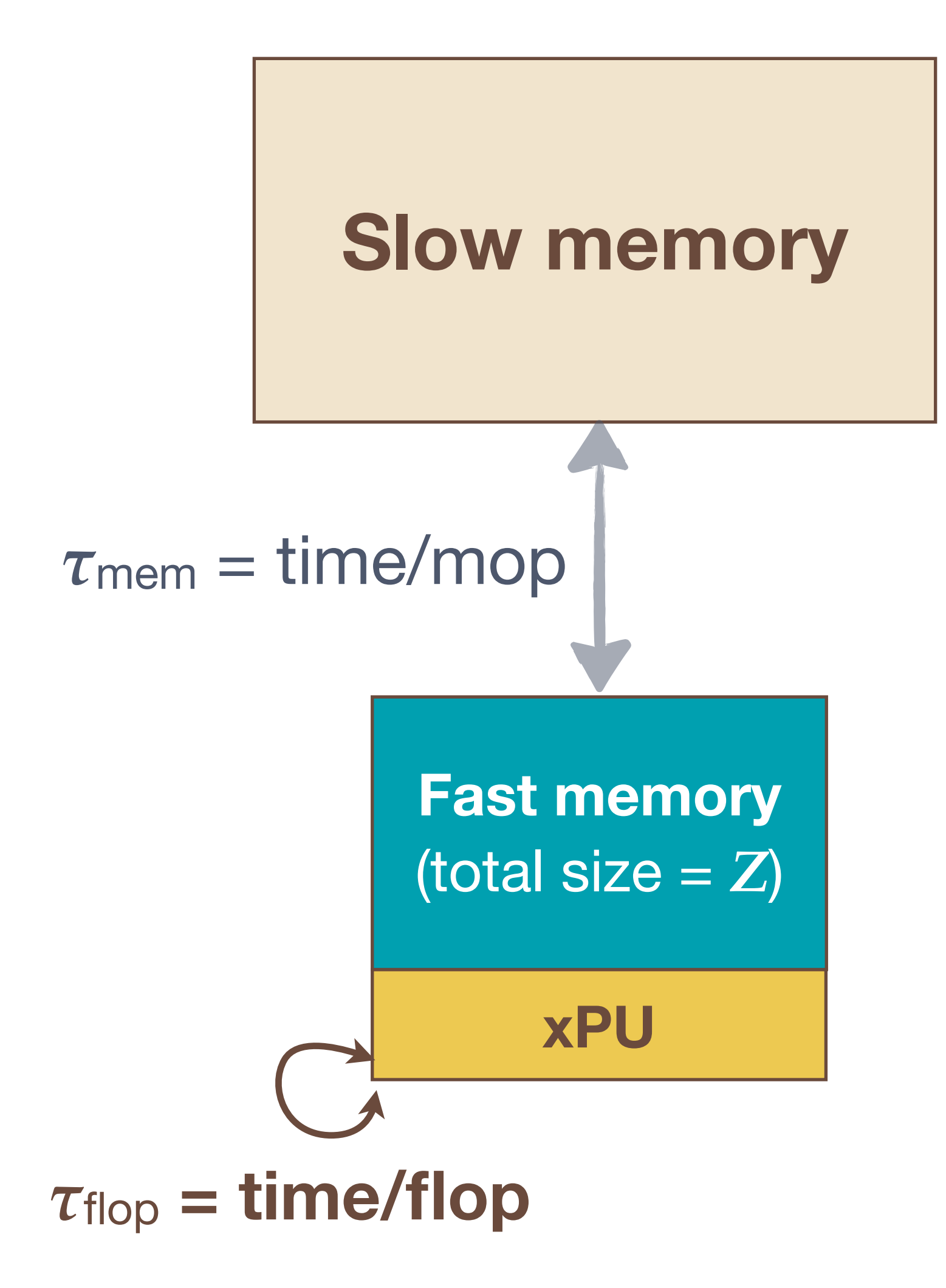

 $T = \max(W \tau_{\text{flop}}, Q \tau_{\text{mem}})$  $=$  *W* $\tau_{\text{flop}}$  max  $\sqrt{2}$ 1*, Q W*  $\tau$ <sub>mem</sub>  $\tau_{\mathsf{flop}}$ ◆

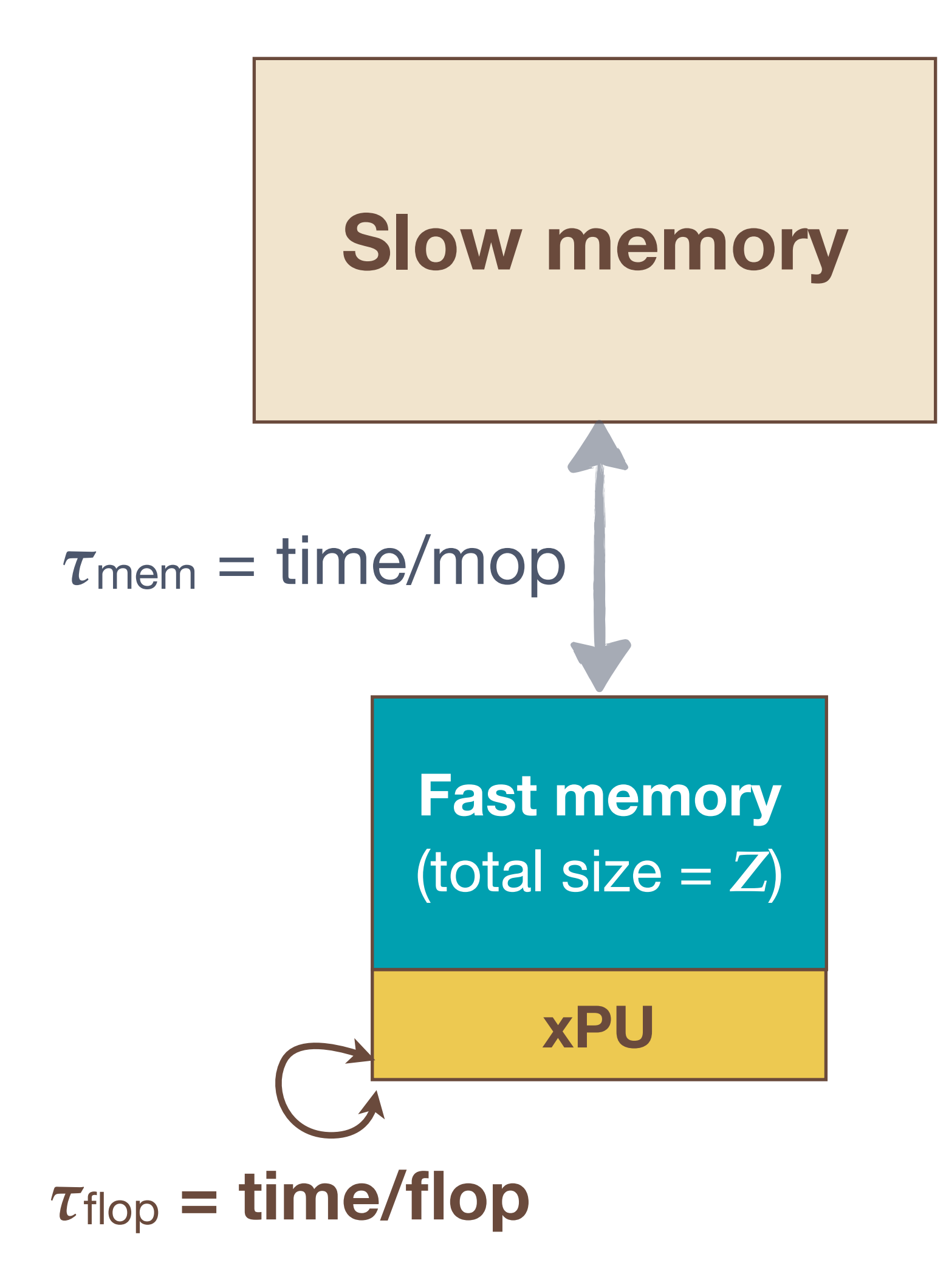

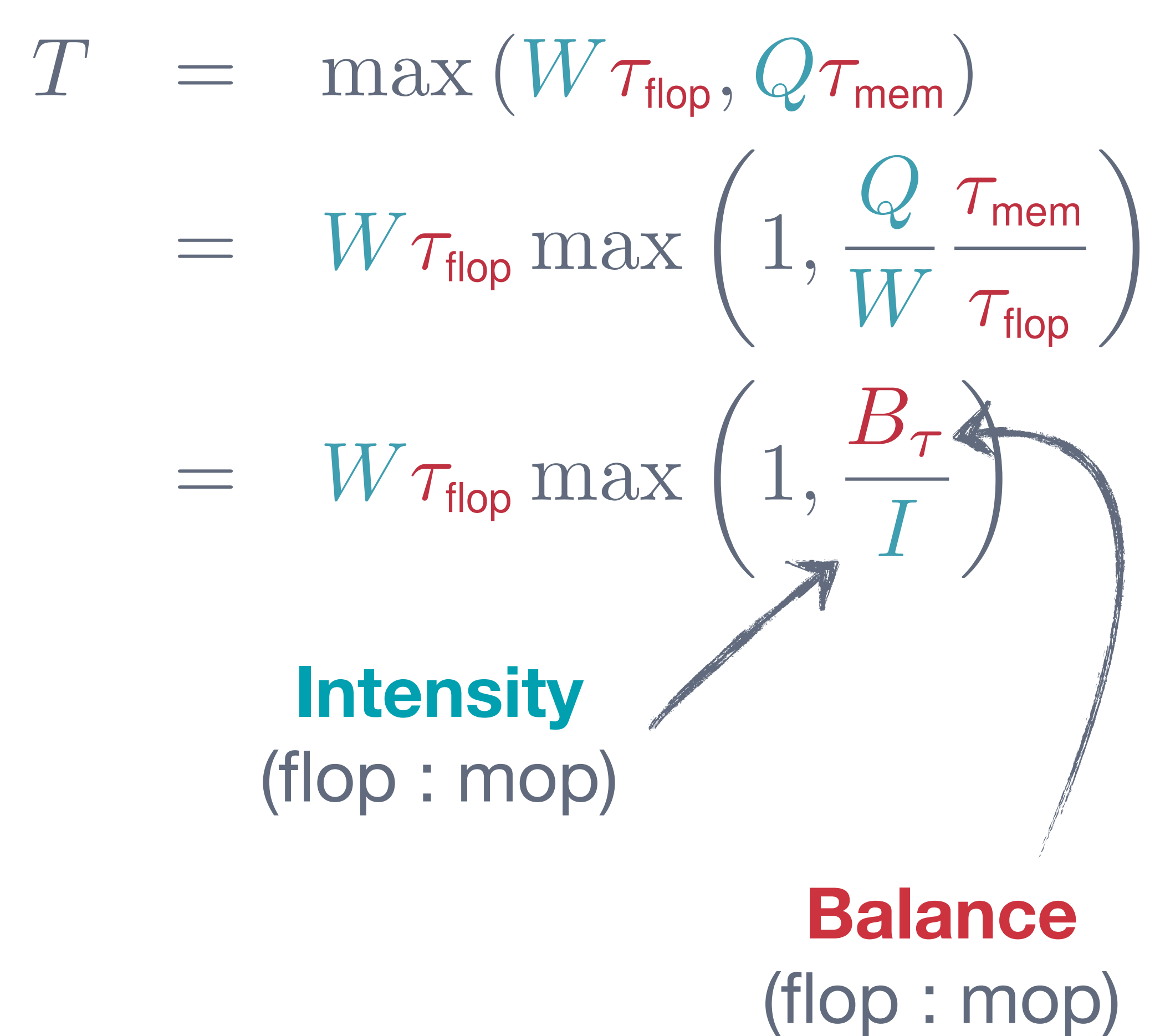

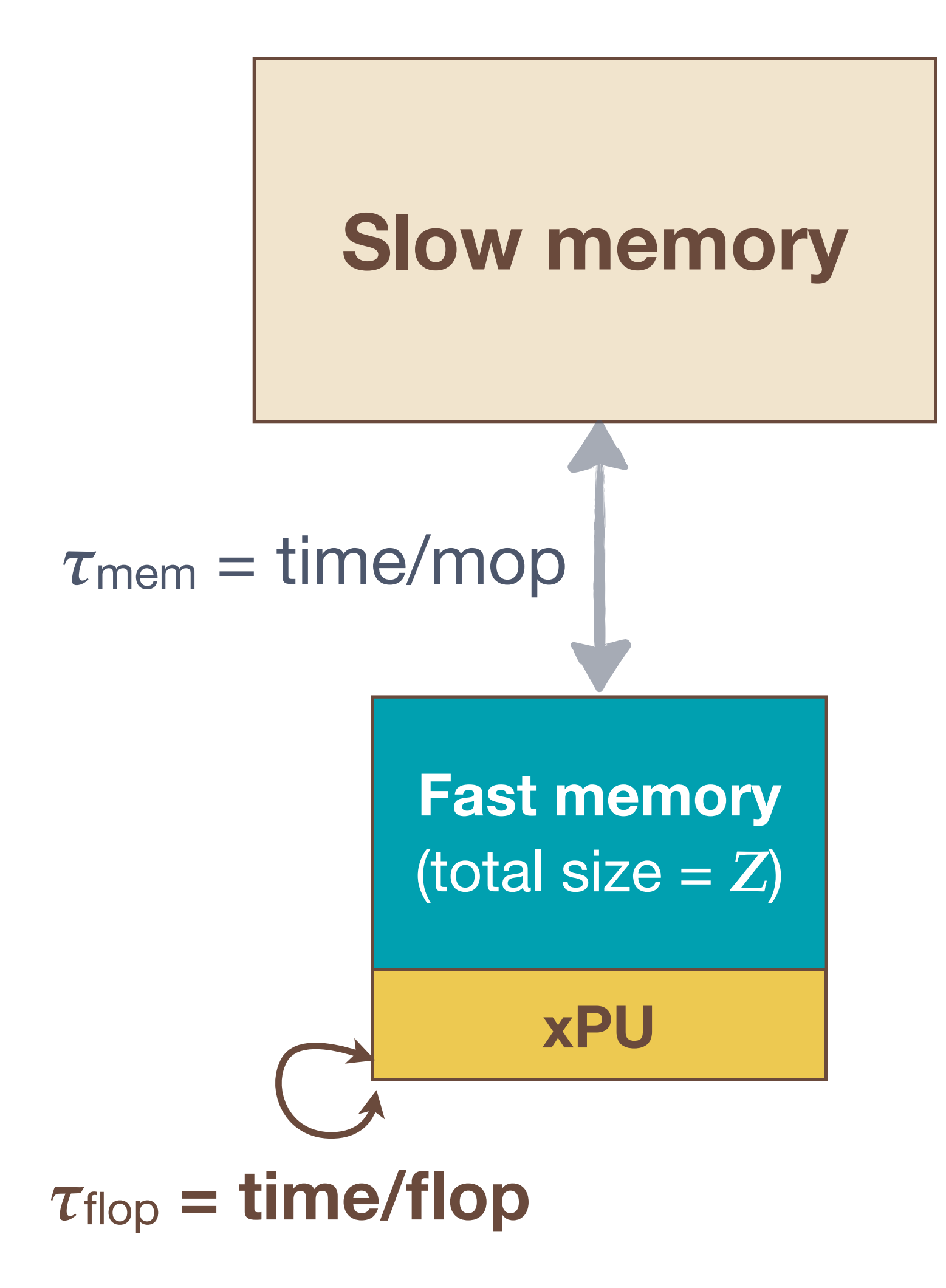

- $P \equiv$  Performance (FLOP/sec)
- $P_{\infty} \equiv$  Theoretical Peak
- $B_{\tau} \equiv$  Machine Balance
	- $I \equiv$  Arithetic Intensity *Q* = 24*n* (6)

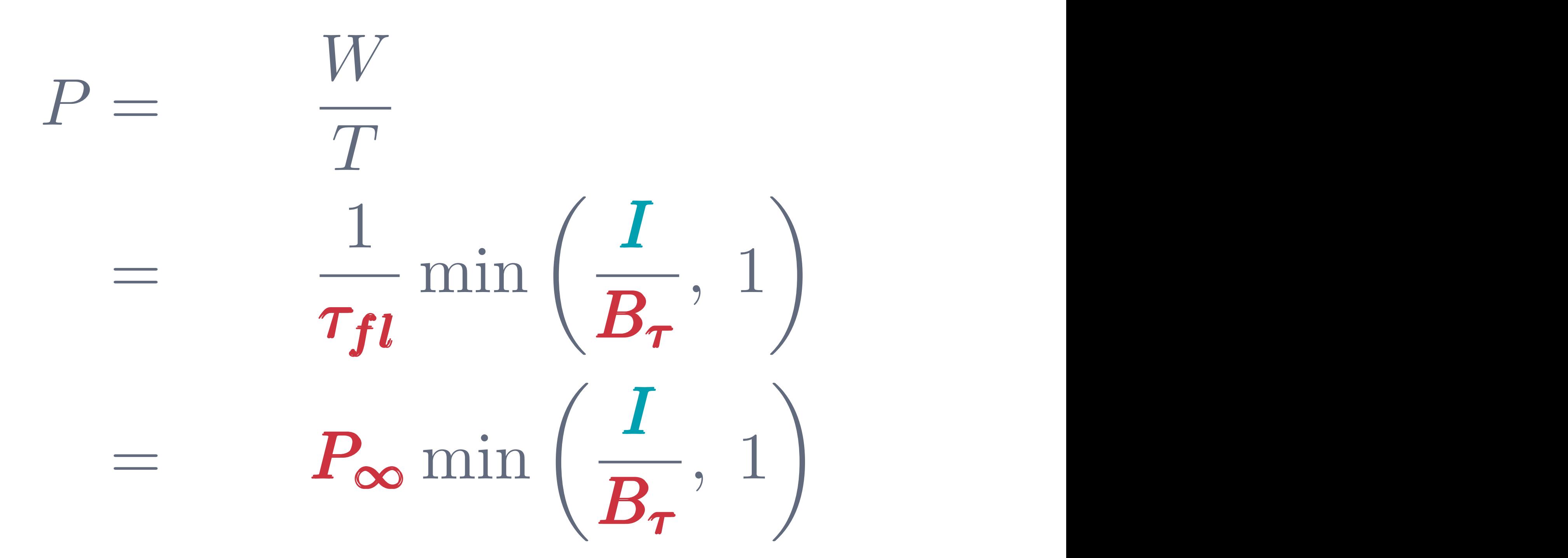

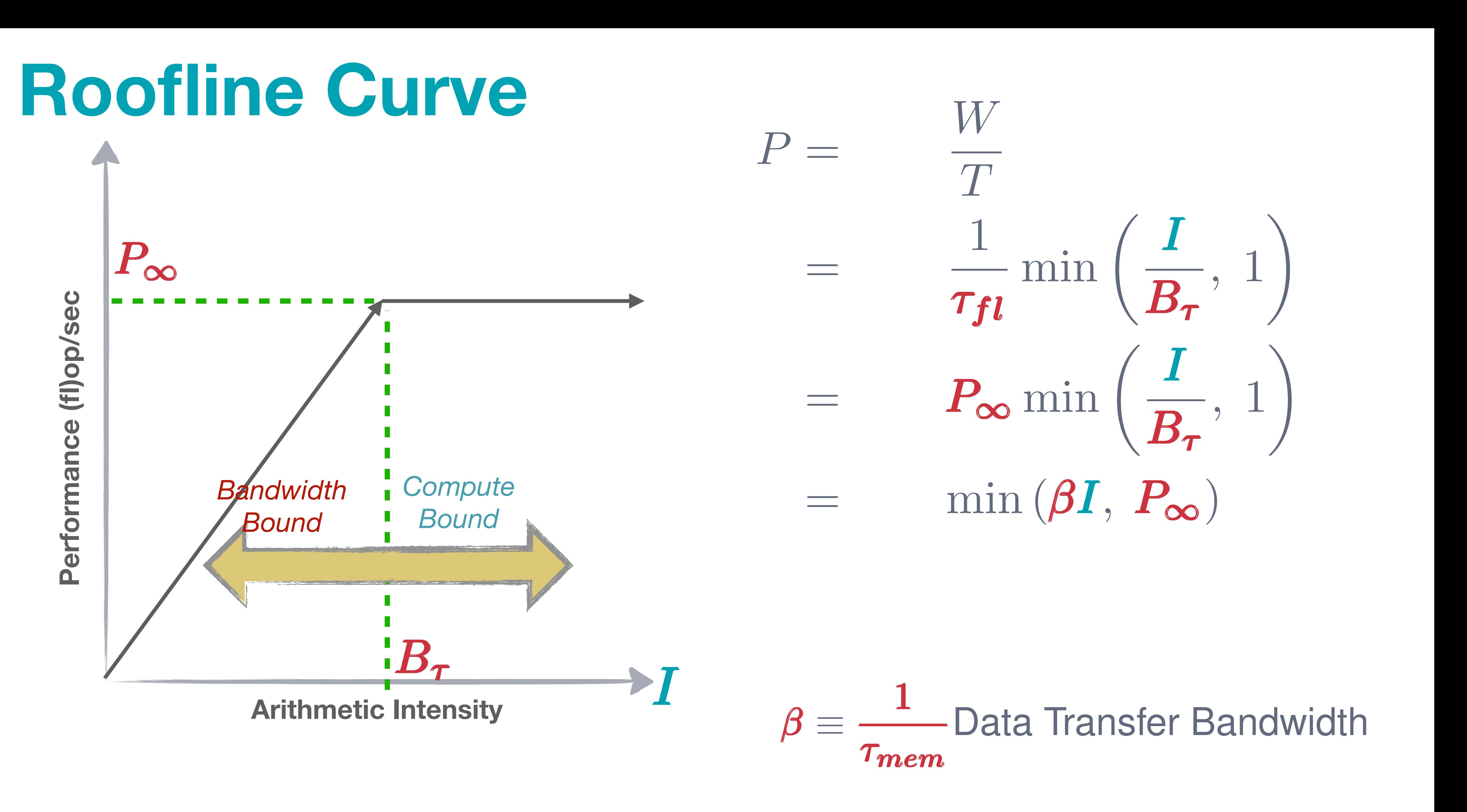

 $\ell = P_{\infty} \min \left( \frac{I}{R}, 1 \right)$  $\min(\beta I, P_{\infty})$  $\frac{p}{f}$   $\frac{p}{f}$  $\mathcal{B}_{\tau}$ <sup> $\mathcal{B}_{\tau}$ <sup> $\mathcal{B}_{\tau}$ </sup></sup>  $P =$ *W*  $\frac{1}{T}$ = 1 ⌧*f l f l f l* min  $\sqrt{1}$  $B_{\tau}$ *,* 1 ◆  $=$   $P_{\infty}$  min  $\sqrt{1}$  $B_{\tau}$ *,* 1 ◆  $=$  min  $(\beta I, P_{\infty})$ 

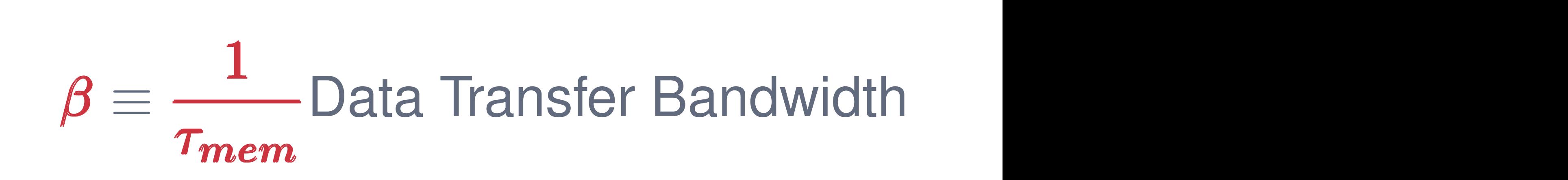

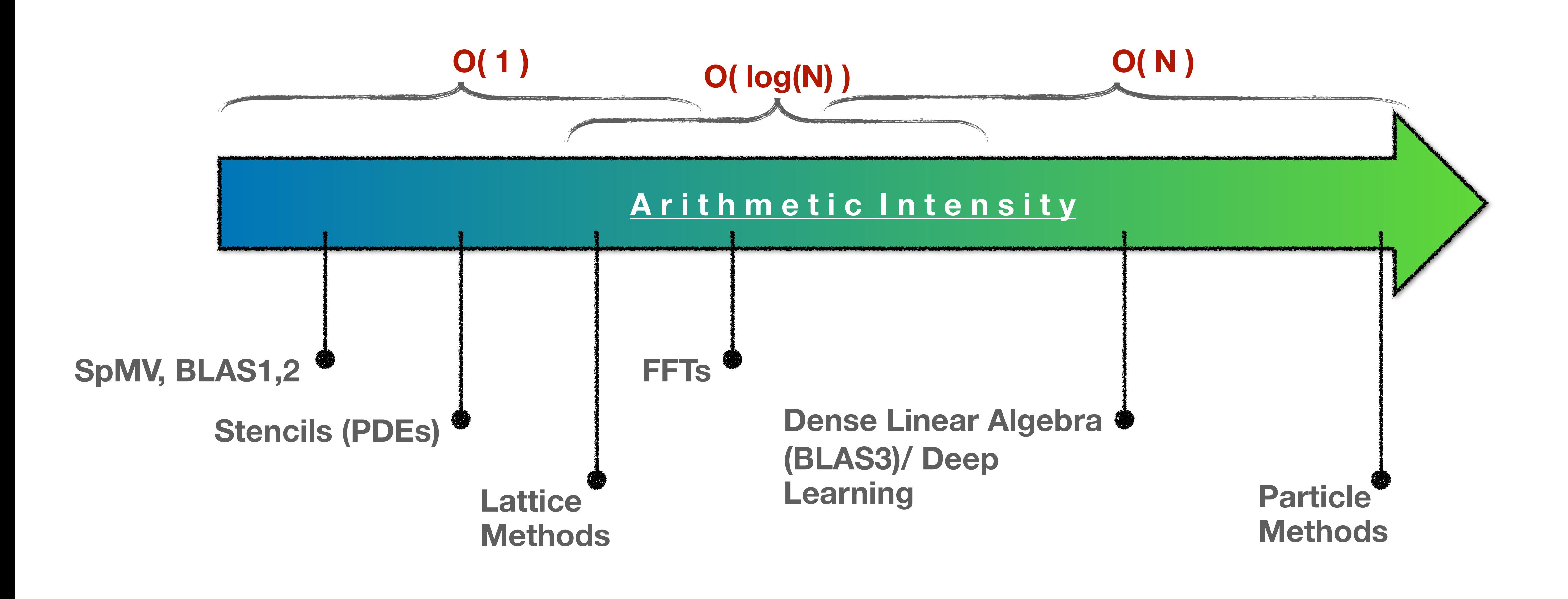

### ❖**True Arithmetic Intensity (AI) ~ Total Flops / Total DRAM Bytes Example 10 Ferror Constant with respect to problem size for many problems of interest**

- 
- **.** ultimately limited by compulsory traffic
- **Indiminished by conflict or capacity misses.**

**for** (int k=0; k<n; k++) { **for** (int i=0; i<n; i++) { **for** (int j=0; j<n; j++) { **for** (int k=0; k<n; k++) { C[i][j] += A[i][k]\*B[k][j] **for** (int i=0; i<n; i++) {  $\frac{1}{1}$ **for** (int k=0; k<n; k++) { **for** (int i=0; i<n; i++) { **for** (int j=0; j<n; j++) {  $C[i][j]$  +=  $A[i][k]*B[k][j]$ 

# for (int i=0; i<n; i++) {  $A[i] = B[i] + C[i]$ A[i] = B[i] + C[i]

for (int  $i=0$ ;  $i \le n$ ;  $i++)$  { **for** (int j=0; j<n; j++) {  $C[i]$  +=  $A[i][j]*B[j]$ **for** (into j v, j i, j ...,<br> *f*oral += Afilities Are into the Line of  $\overline{P}$ **for** (int j=0; j<n; j++) {  $\mathbf{f}_{\text{max}}$  (int i=0; i/m; i++ **for** (int j=0; j<n; j++) { C[i] += A[i][j]\*B[j] }

> *W* = 2*n*<sup>3</sup> (10)  $W = 2n^3$  $Q = 24n^2$

 $W = n$  $Q = 24n$ *W* = 2*n*<sup>2</sup> (7)  $W = 2n^2$  $Q = 8n^2 + 16n$  $Q = 24n$   $I = \frac{1}{24}$ *Q* = 8*n*<sup>2</sup> + 16*n* (8) <sup>4</sup> (14) *I* = *n*  $\boldsymbol{I} =$  $\mathcal{L}$ <sup>24</sup> (13)

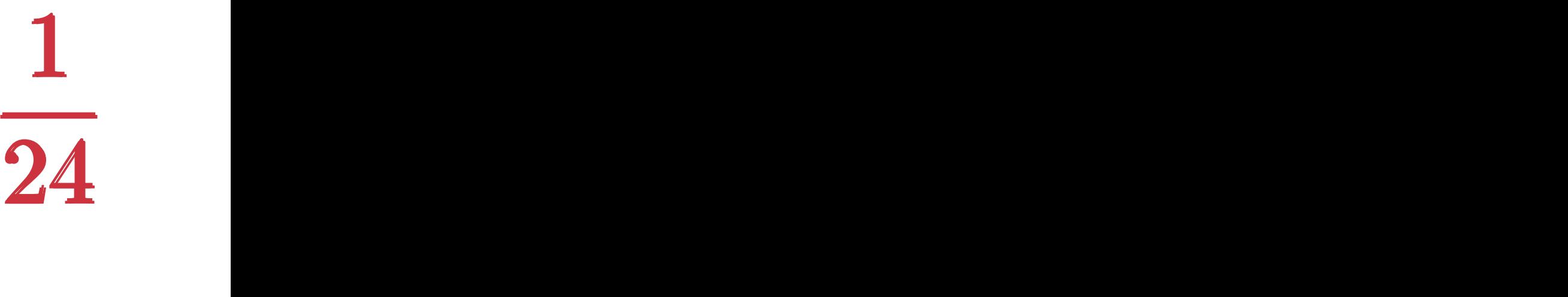

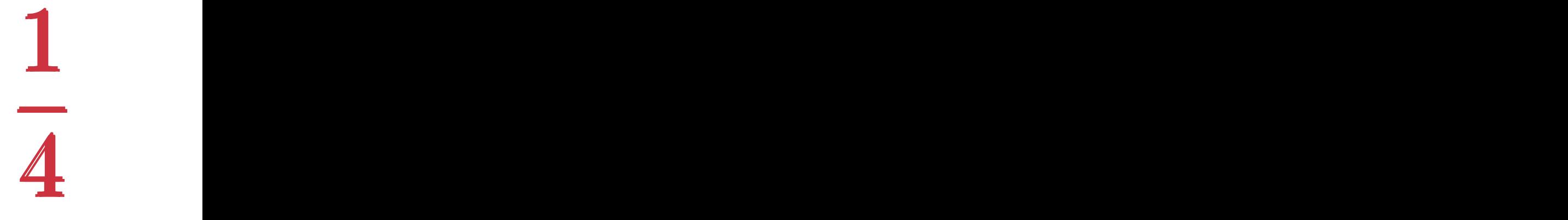

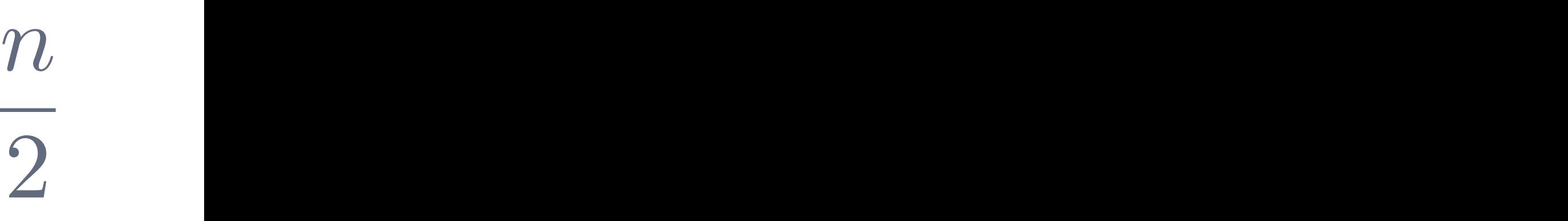

 $\boldsymbol{I} =$ 

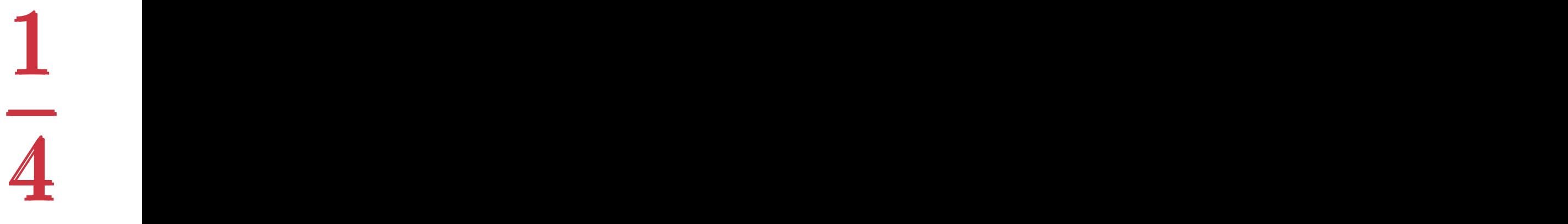

 $\boldsymbol{I} =$ 

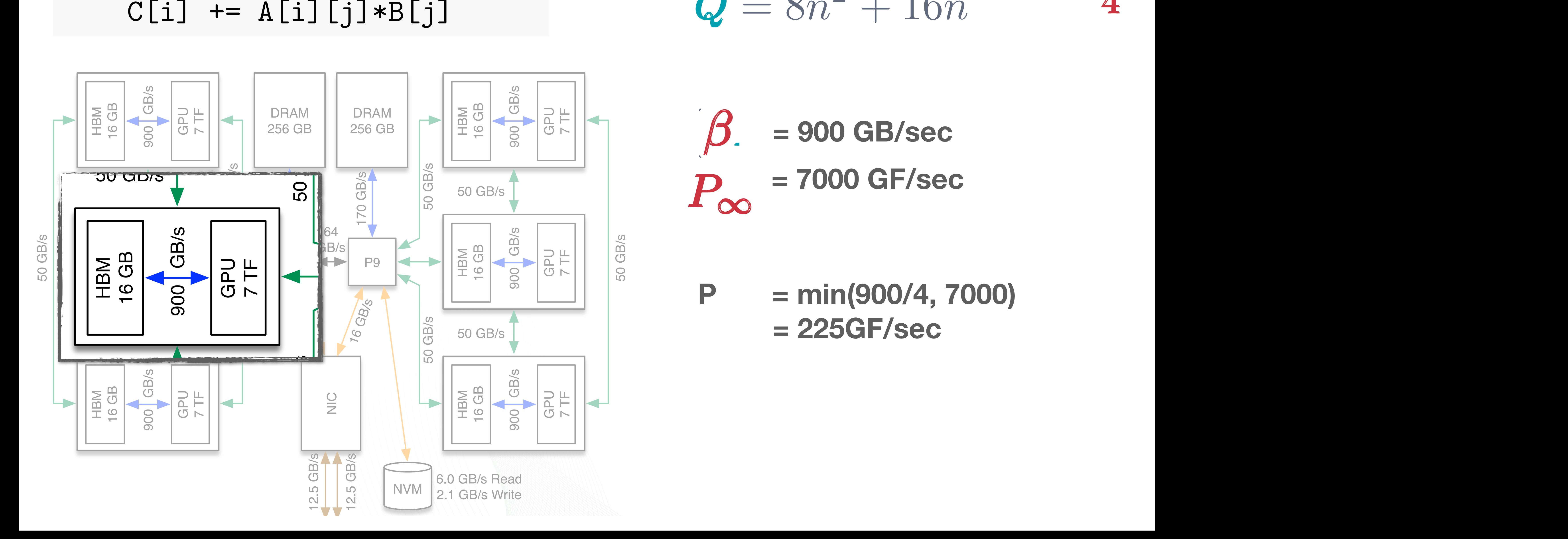

 $W = 2n^2$  $Q = 8n^2 + 16n$  (4)  $W = 2n^2$  $-8n^2$ *,* 1  $V = 2n^2$ <br>  $\Omega = 8n^2 + 16n$   $I = \frac{1}{4}$  $\epsilon = \delta n + 10$ 

### **for** (int i=0; i<n; i++) { **for** (int j=0; j<n; j++) {  $C[i]$  +=  $A[i][j]*B[j]$ Summit Node Schematic *P* =

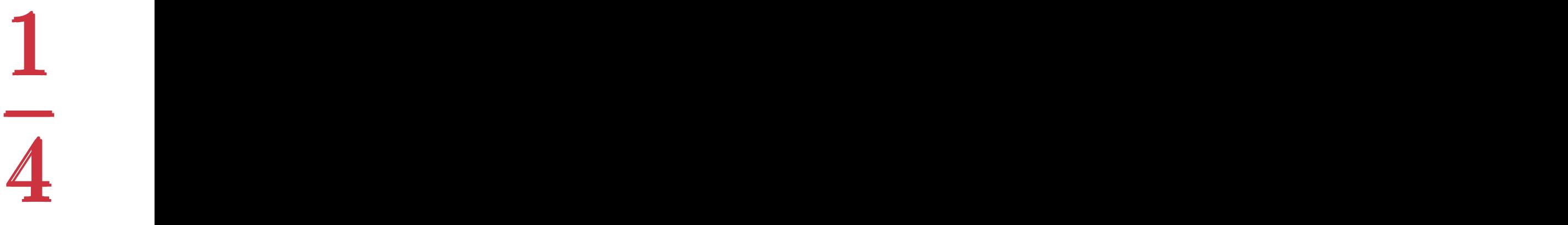

 $I =$ 

- Double Precision Peak Per V100 is **7 TF/sec**
- But my friend is seeing only 200 GF/sec GPU? GPU?
- $W = 2n^2$  $Q = 8n^2 + 16n$  (4)  $n^2$  $-8n^2$ *,* 1  $\frac{1}{2}$ *W*  $V = 2n^2$ <br>  $\Omega_{\text{eq}}^2 + 16n$   $I = \frac{1}{4}$  $\epsilon = \delta n + 10$
- $\beta$ , = 900 GB/sec **= 900 GB/sec**  $\overline{p}$  $\theta$  $\boldsymbol{\rho}$ *B*⌧  $P_{\infty}$  = 7000 up/se<br>GF/s *,* 1 **= 7000 GF/sec**

 $P = min(900/4, 7000)$ *a* = 225 GHz sec  $= 225$ GF/sec **= 225GF/sec** 

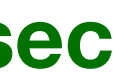

### **GEMV Benchmark**

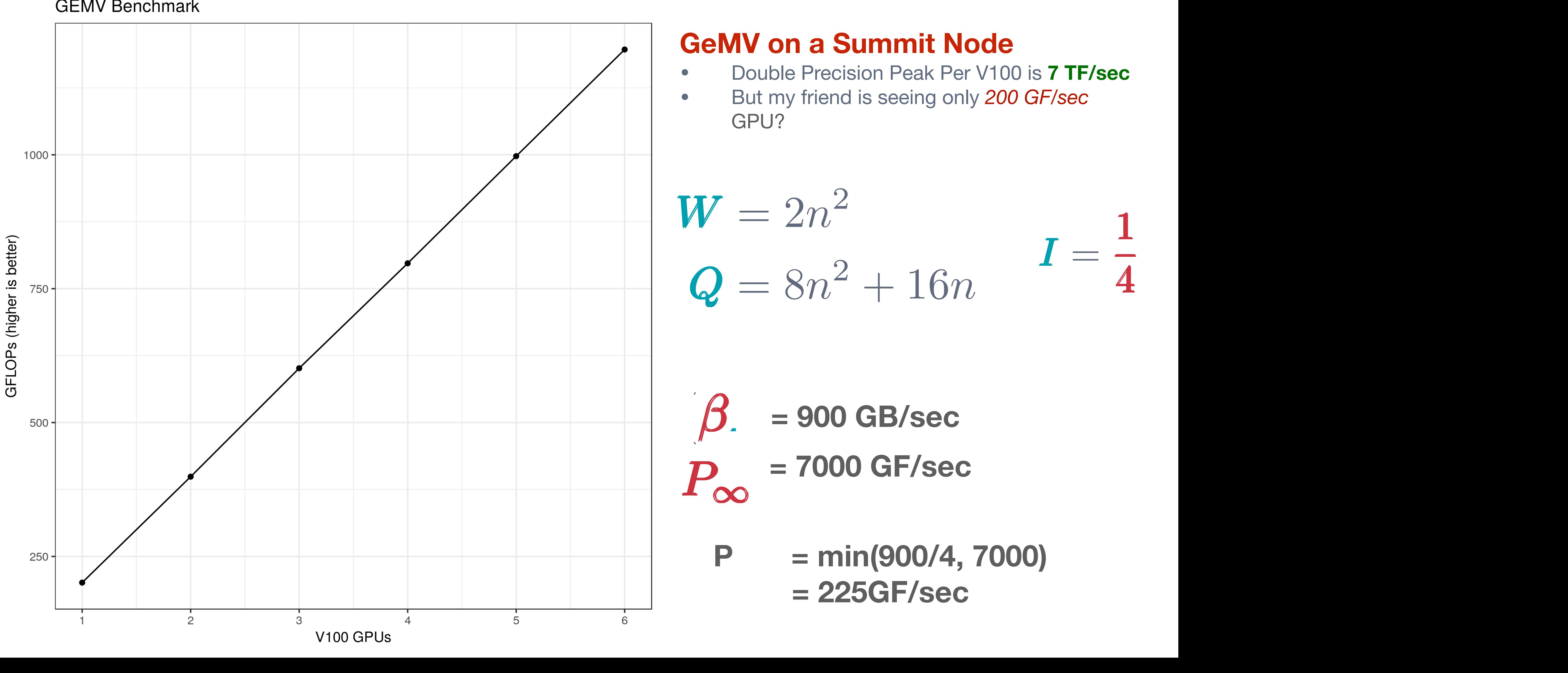

# **GeMV on a Summit Node GeMV on a Summit Node**<br>• Double Precision Peak Per V100 is 7 TF/sec

### for  $(int -1)$ ,  $(n, 1)$  $\begin{array}{ccccccc} \sqrt{-1} & \sqrt{-1} & \sqrt$ **for** (int i=0; i<n; i++) {  $A[i] = B[i] + C[i]$  $\overline{M}$  $\mathbf{A}$   $\mathbf{C}$   $\mathbf{A}$   $\mathbf{C}$   $\mathbf{A}$   $\mathbf{D}$   $\mathbf{C}$   $\mathbf{A}$   $\mathbf{D}$  $\bm{I} =$

 $\bm{I} =$ 

**for** (int i=0; i<n; i++) { **for** (int j=0; j<n; j++) {  $C[i]$  +=  $A[i][j]*B[j]$  $\overline{a}$ **for** (int i=0; i<n; i++) { **for** (int i=0; i<n; i++) { **for** (internet intervention of the set of the set of the set of the set of the set of the set of the set of the s<br>Intervention of the set of the set of the set of the set of the set of the set of the set of the set of the C[i] + A[i][j]+D

**for** (int k=0; k<n; k++) { **for** (int i=0; i<n; i++) { **for** (int j=0; j<n; j++) { [i][j]  $+=$  A[i][k]\*B[k][j] for (int i=0; i<n; i++) {  $I =$ **for** (int j=0; j<n; j++) {<br>ariaria ariaria.nriaria **for** (int j=0; j<n; j++) { **for** (int k=0; k<n; k++) { **for** (int j=0; j<n; j++) {  $C[i][j] += A[i][k]*B[k][j]$ 

*I* =

$$
I = \frac{1}{24} \qquad P = \min\left(\frac{900}{24}, \ 3500\right) = 37.4 \text{GF/sec}
$$
\n
$$
I = \frac{1}{4} \qquad P = \min\left(\frac{900}{4}, \ 7000\right) = 225 \text{GF/sec}
$$

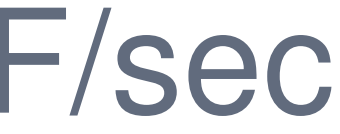

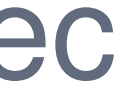

$$
= \frac{n}{2} \qquad P = \min(450n, 7000) = 7000 \text{GF/sec}
$$

*P* = min

<sup>24</sup> *,* <sup>3500</sup>

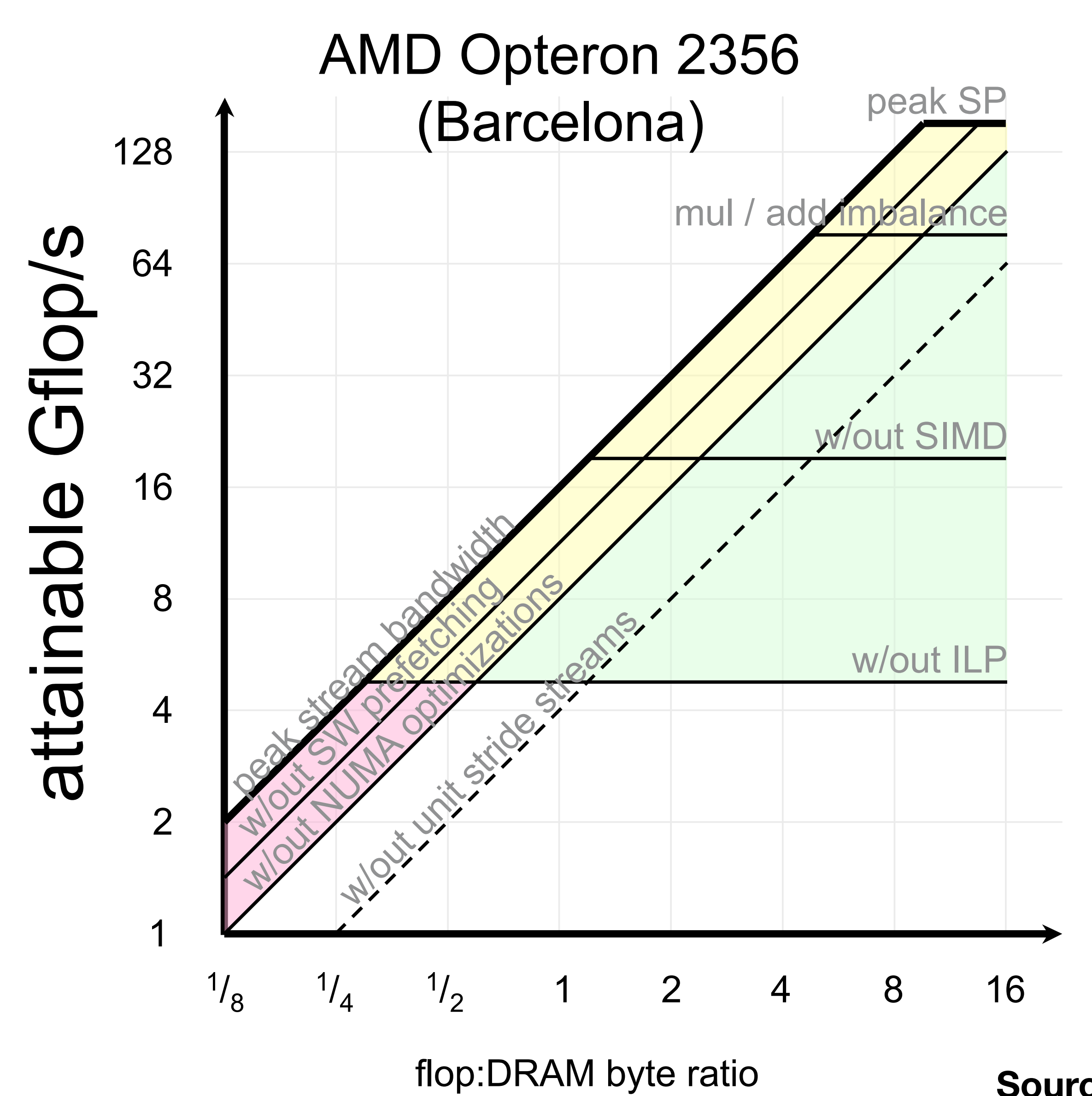

### **Estimating Peak Attainable**  Compute only **Flop Rate**

- a Can v • Can you use FMA (Fused Multiply and Add): Common in Linear Algebra, Deep **Learning** 
	- Is the Code Vectorizable?
	- Are you exposing enough instruction level parallelism?

### Con **Roofline model for Opteron Computation:**

**Source: Sam Williams (LBNL)**

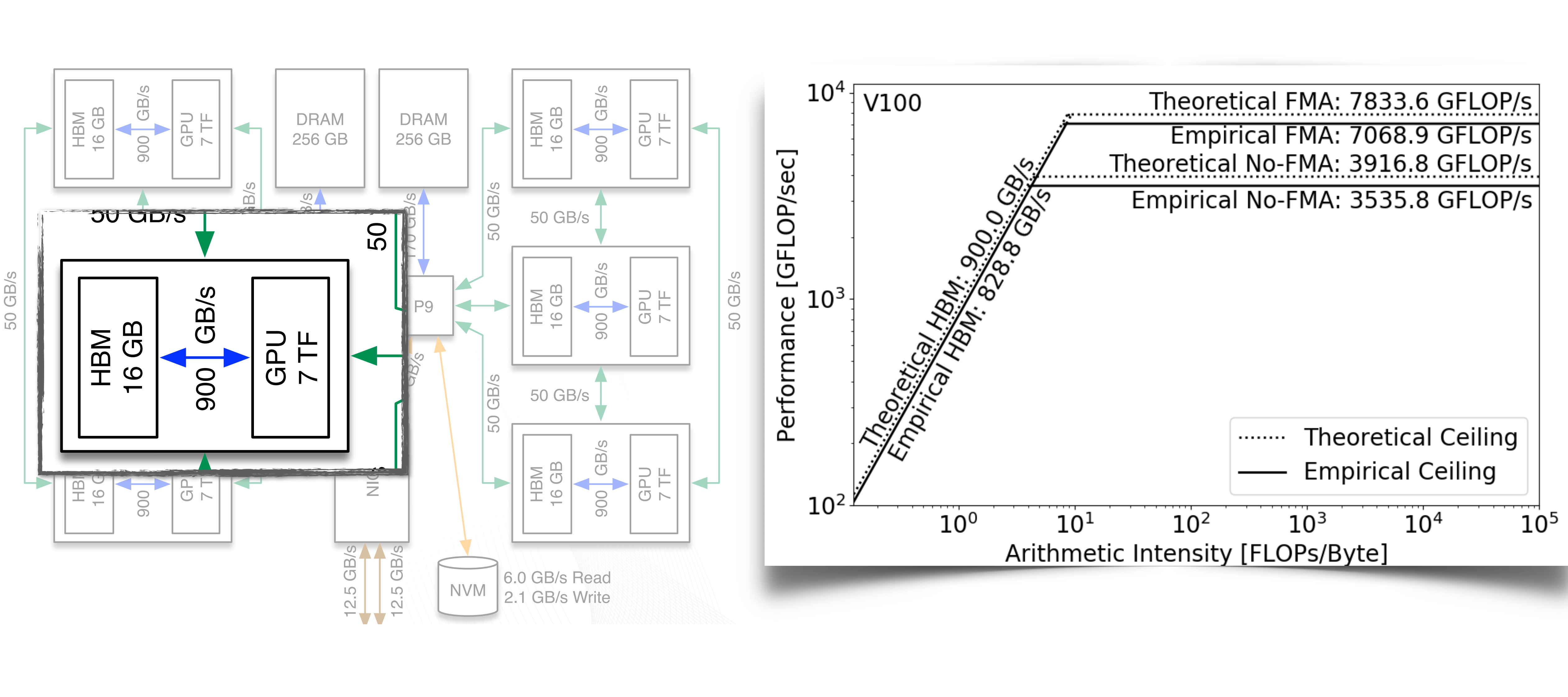

# **Bafi Refining Roofline using: Microbenchmarks**

**for** (int k=0; k<n; k++) **for** (int i=0; i<n; i++) **for** (int j=0; j<n; j++)  $C[i][j] = min(C[i][j], A[i][k]+B[k][j])$ *I* = A [i]

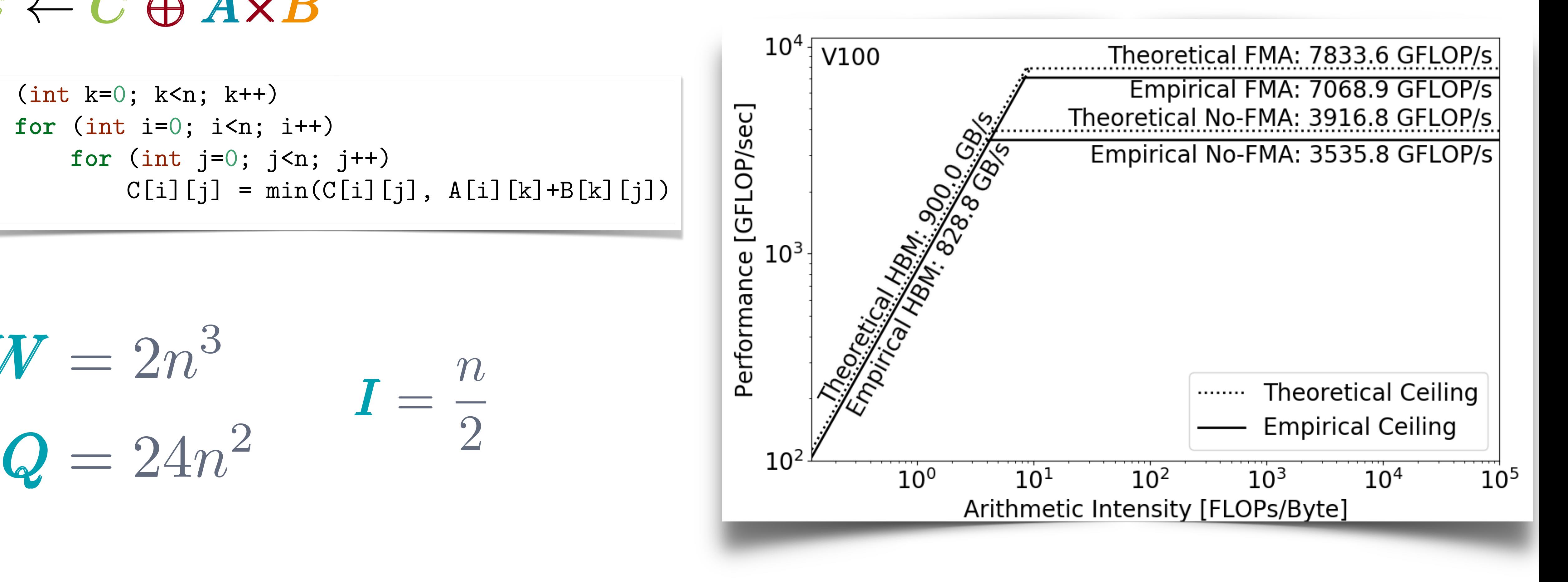

### *<u>formation*</u> **for interest in its interest in the set of the interest of the set of the set of the set of the set of the set of the set of the set of the set of the set of the set of the set of the set of the set of the set of the set for** (int j=0; j<n; j++) { *<u>Benn-mig</u> maunx munipheanon* **Matrix Multiplication Semi-ring Matrix Multiplication**

1 1 1

## $C \leftarrow C \oplus A \times B$  $C \leftarrow C \oplus A \times B$

$$
W = 2n^{3}
$$
  
\n
$$
I = \frac{n}{2}
$$
  
\n
$$
\sum_{n=1}^{\infty} \frac{e^{\frac{n}{2}}}{\frac{n}{2}}
$$

Q. Given the roofline curves for V100, how much performance should I expect from semi-ring matrix multiplication kernel!?

### **Communication:** Con **Roofline model for Opteron**

### **Partimizin** experimented performance in the set of the set of the set of the set of the set of the set of the set of the s three optimization regions of  $Ker$ **Optimizing Communication Bound Kernels**

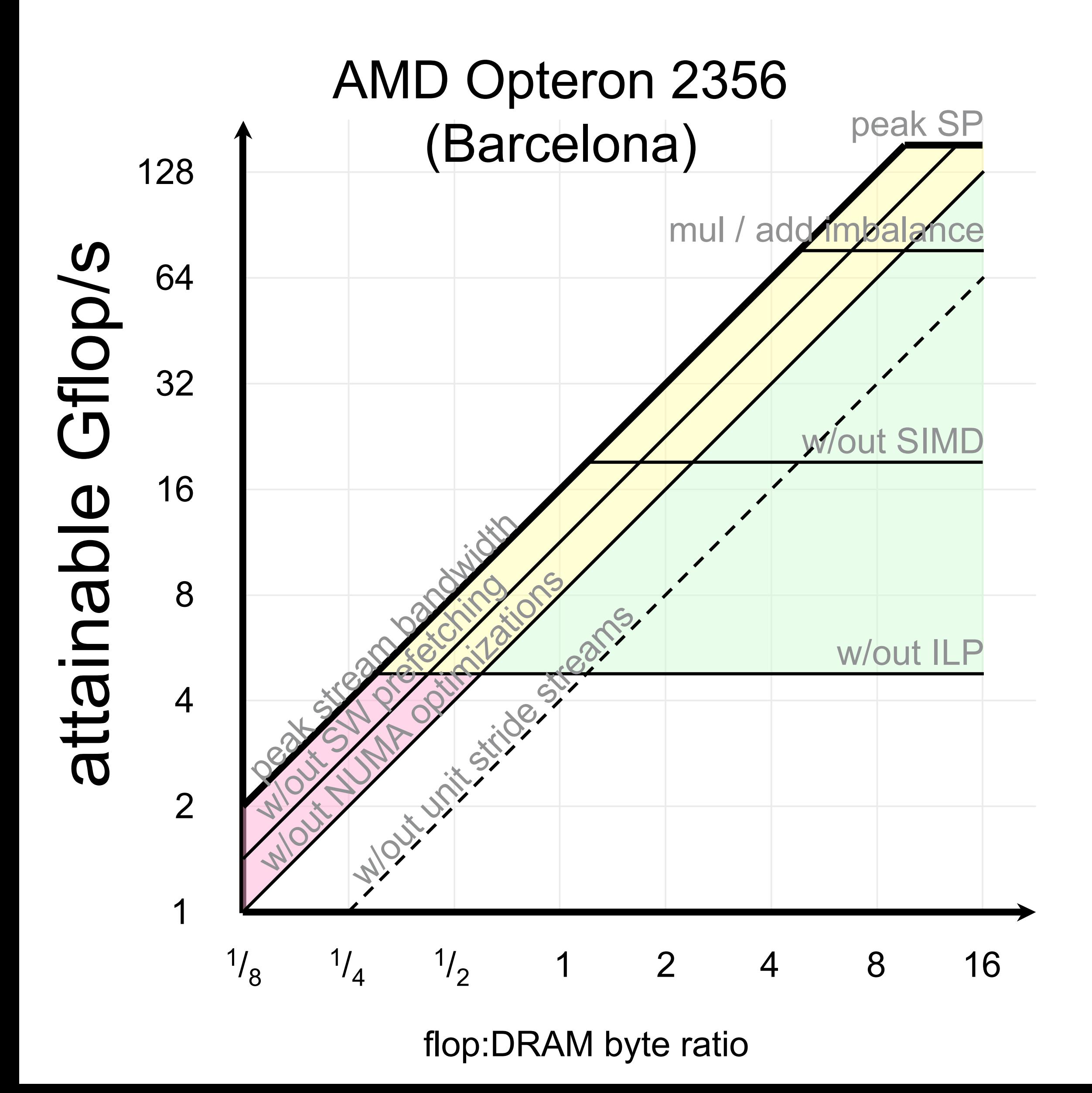

- Low level optimization: prefetching, Memory only Compute+Memory-Memory-Memory-Memory-Memory-Memory-Memory-Memory-Memory-Memory-Memory-Memory-Memory-Memory-Memo NUMA optimizations, coalescing memory accesses
	- Compression/encoding to reduce metadata
	- Exploiting total available bandwidth

![](_page_20_Figure_1.jpeg)

![](_page_20_Picture_2.jpeg)

50 GB/s

![](_page_20_Picture_9.jpeg)

# **Exploiting Total Available Bandwidth**

# Q. What is effective **β** when we are streaming data from DRAM to the GPU

- A. 170 GB/sec
- B. 50 GB/sec
- C. 900 GB/sec
- D. 150 GB/sec

![](_page_20_Figure_8.jpeg)

- 170 GB/sec
- B. 50 GB/sec
- C. 64 GB/sec
- D. 150 GB/sec

![](_page_21_Figure_8.jpeg)

![](_page_21_Picture_9.jpeg)

![](_page_21_Figure_1.jpeg)

![](_page_21_Picture_2.jpeg)

# **Exploiting Total Available Bandwidth**

# Q. What is effective **β** when we are streaming data from DRAM to the GPU

# **Locality and Cache Size** }

**for** (int i=0; i<n; i++) { **for** (int j=0; j<n; j++) {  $C[i][j]$  +=  $A[i][k]*B[k][j]$ 

 $W = 2n^3$  $Q = 24n^2$  12  $\theta$  $\boldsymbol{I} = \frac{n}{n}$  $\boldsymbol{I} =$ 

### **What happens if the Cache size Z=O(1)?**  $\bm{I} =$ 1 8 1 8 1  $\frac{1}{8}$  $\mathcal{L}_{\mathcal{L}}$  $\frac{1}{2}$ 900<br>900 - Paul  $\frac{1}{2}$ 900  $\frac{1}{2}$  ,  $\frac{1}{8}$

![](_page_22_Figure_1.jpeg)

![](_page_22_Picture_2.jpeg)

![](_page_22_Picture_6.jpeg)

![](_page_23_Picture_2.jpeg)

$$
I = \frac{b}{12} \qquad I = \frac{\sqrt{Z}}{24\sqrt{6}}
$$

# **Locality and Cache Size**

![](_page_23_Figure_1.jpeg)

$$
I \geq B_{\tau}
$$

$$
\implies Z \geq 6192B_{\tau}^2
$$

# **To sum up:**

# **Summary**

- 
- Performance is a question of how well an kernel's characteristics map to an architecture's characteristics
- The Roofline model is a **visually intuitive figure** for kernel analysis and optimization
- It is easily extended to other architectural paradigms.

## **To learn more:**

- Williams, Samuel, et al. "The roofline model: A pedagogical tool for program analysis and optimization." *2008 IEEE Hot Chips 20 Symposium (HCS)*. IEEE, 2008.
- LBL's **Empirical Roofline Tool**: [https://bitbucket.org/berkeleylab/cs-roofline-toolkit/](https://bitbucket.org/berkeleylab/cs-roofline-toolkit/src/master/) [src/master/](https://bitbucket.org/berkeleylab/cs-roofline-toolkit/src/master/)
- [calculating-flop-using-intel-software-development-emulator-intel-sde.html](https://software.intel.com/content/www/us/en/develop/articles/calculating-flop-using-intel-software-development-emulator-intel-sde.html)

• Performance and scalability can be extremely non-intuitive even to computer scientists

• **Computing FLOPs:** [https://software.intel.com/content/www/us/en/develop/articles/](https://software.intel.com/content/www/us/en/develop/articles/calculating-flop-using-intel-software-development-emulator-intel-sde.html)